Link do produktu:<https://sklep.pat15.net/zarezerwujpl-1-terminarz-12-miesiecy-p-1196.html>

## Zarezerwuj.pl - 1 terminarz - 12 miesięcy

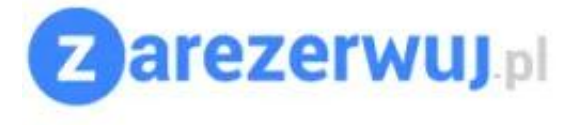

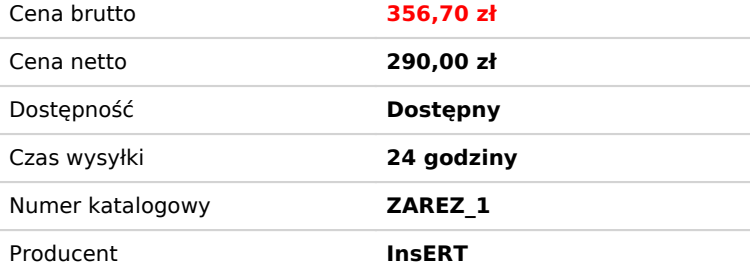

## Opis produktu

Zarezerwuj.pl to kompleksowe narzędzie, które umożliwia łatwe planowanie oraz rezerwację spotkań, wizyt czy zajęć. Dzięki temu rozwiązaniu możliwe jest efektywne zarządzanie czasem i dostępnością zasobów, eliminując kłopotliwe dublowanie się terminów.

Terminarz kalendarz rezerwacji oferuje dwa różne widoki: dzienny, tygodniowy lub miesięczny oraz w formie listy, co pozwala na dopasowanie do indywidualnych preferencji użytkownika. Ponadto, istnieje również opcja wyświetlania widoku obłożenia dnia, co ułatwia szybkie sprawdzenie dostępności na dany dzień.

Dzięki wizualnemu rozróżnieniu typów rezerwacji, użytkownik może łatwo odróżnić rezerwacje, co ułatwia planowanie i organizację. W przypadku rezerwacji całodniowych, możliwe jest również określenie godzin dostępności, co pozwala na elastyczne zarządzanie czasem pracy i przyjęciem dużej liczby klientów.

Podczas dodawania rezerwacji, użytkownik ma możliwość wprowadzenia szczegółowych informacji o kliencie, dzięki czemu w prosty i czytelny sposób można przechowywać wszystkie potrzebne dane. Dodatkowo, w kalendarzu pojawią się kontekstowe komunikaty informujące o przyczynach niemożliwości dokonania rezerwacji w wybranym terminie.

Aby ułatwić kontrolę nad opłaconymi rezerwacjami, system oznacza je odpowiednim symbolem, dzięki czemu można szybko i łatwo rozpoznać, które rezerwacje wymagają jeszcze opłaty.

Zarezerwuj.pl wyróżnia się również możliwością obsługi wielu terminarzy, co pozwala na elastyczne planowanie problemów w różnych punktach lub oddziałach firmy. Użytkownik ma również możliwość określenia parametrów terminarza, takich jak nazwa, godziny dostępności oraz wybranie odpowiedniej strefy czasowej, w której są możliwe rezerwacje oraz anulacja spotkania.

Dzięki funkcji definiowania przedziału czasowego, łatwiej jest kontrolować dostępność i unikać dublowania się spotkań. Użytkownik może określić minimalny oraz maksymalny czas rezerwacji, co pozwala na skuteczne planowanie z uwzględnieniem indywidualnych preferencji.

Ważną funkcjonalnością Zarezerwuj.pl jest również możliwość wyboru osób lub zasobów przypisanych do konkretnego terminarza, co ułatwia zarządzanie i zwiększa efektywność pracy. To idealne rozwiązanie dla firm, które mają wiele oddziałów lub pracowników odpowiedzialnych za różne usługi.

Zarezerwuj.pl to nieodłączny element wydajnego zarządzania czasem i zasobami. Dzięki niemu, planowanie spotkań staje się prostsze i bardziej przejrzyste, a dostępność ułatwia efektywne wykorzystanie potencjału firmy.

1. Szeroki wybór widoków: użytkownik może wybrać widok dzienny, tygodniowy lub miesięczny w zależności od swoich potrzeb.

2. Przejrzysty widok w postaci listy: dzięki niemu użytkownik może szybko i łatwo przejrzeć wszystkie rezerwacje w danym terminie.

3. Widok typu "obłożenie dnia": umożliwia łatwe zobaczenie, które dni są najbardziej obłożone, co pomaga w planowaniu dostępności i obsługi klientów.

4. Wizualne rozróżnienie typów rezerwacji: dzięki temu użytkownik może szybko rozpoznać, jakiego rodzaju rezerwacja została dokonana (np. spotkanie biznesowe, wypoczynek, szkolenie).

5. Realizacja rezerwacji całodniowych: możliwość dokonywania rezerwacji na cały dzień, co ułatwia planowanie długookresowych wydarzeń.

6. Definiowanie godzin dostępności: użytkownik może ustalić godziny dostępności dla swojej firmy lub biura, co pozwala na lepsze dopasowanie do potrzeb klientów.

7. Szczegółowe informacje o kliencie: możliwość dodania szczegółowych informacji o kliencie podczas dokonywania rezerwacji, co ułatwia zaplanowanie pracy z klientem.

8. Kontekstowe komunikaty w kalendarzu: informacje o tym, dlaczego rezerwacja w danym terminie nie jest możliwa, pomagają w uniknięciu nieporozumień z klientem.

9. Informacja o opłacie rezerwacji: użytkownik ma możliwość sprawdzenia, czy dana rezerwacja została już opłacona, co pomaga w zarządzaniu płatnościami.

10. Obsługa wielu terminarzy: umożliwia dokonywanie rezerwacji w wielu punktach lub oddziałach firmy, co ułatwia organizację pracy.

11. Określanie parametrów terminarza: użytkownik może dostosować parametry terminarza do swoich potrzeb, w tym godziny dostępności.

12. Definiowanie przedziału czasowego: możliwość ustawienia minimalnego i maksymalnego czasu rezerwacji oraz odstępów czasowych przy wyborze godziny rezerwacji, co pozwala na lepsze zarządzanie dostępnością.

13. Wybór osób/zasobów: użytkownik może przypisać odpowiednie osoby lub zasoby do danego terminarza, co ułatwia planowanie i organizację pracy.

Funkcja wyszukiwarki terminów umożliwia szybkie odnalezienie wolnych slotów czasowych. Użytkownik może określić kryteria wyszukiwania rezerwacji, takie jak typ usługi, osoba lub zasób odpowiedzialny za jej realizację oraz zakres dat. Dodatkowo, podczas procesu rezerwacji istnieje możliwość wyświetlenia listy wszystkich klientów w nowym oknie, co ułatwia zarządzanie danymi i przyspiesza obsługę.